#### МИНОБРНАУКИ РОССИИ ФЕДЕРАЛЬНОЕ ГОСУДАРСТВЕННОЕ БЮДЖЕТНОЕ ОБРАЗОВАТЕЛЬНОЕ УЧРЕЖДЕНИЕ **ВЫСШЕГО ОБРАЗОВАНИЯ** «БЕЛГОРОДСКИЙ ГОСУДАРСТВЕННЫЙ ТЕХНОЛОГИЧЕСКИЙ УНИВЕРСИТЕТ им. В.Г.ШУХОВА» (БГТУ им. В.Г. Шухова)

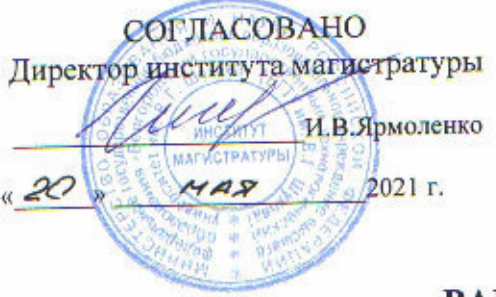

**УТВЕРЖДАЮ** Директор института

С.С.Латышев  $2021$  r.

#### **РАБОЧАЯ ПРОГРАММА** диециплины

## ПРОЕКТИРОВАНИЕ ТЕХНОЛОГИЧЕСКИХ ОПЕРАЦИЙ **ПРОГРАММНОЙ ОБРАБОТКИ**

#### Направление подготовки:

15.04.05 Конструкторско-технологическое обеспечение машиностроительных производств

### Направленность образовательной программы:

Технология машиностроения

Квалификация:

Магистр

Форма обучения

Очно-заочная

Институт: Технологического оборудования и машиностроения

Кафедра: Технологии машиностроения

Белгород 2021

Рабочая программа составлена на основании требований:

- Федерального государственного образовательного стандарта высшего полготовки 15.04.05 Конструкторско-технологическое обеспечение производств, утвержденного приказом машиностроительных Министерства образования и науки Российской Федерации от «17» августа 2020 г. № 1046
	- **ELLA**  $v = 6$ ного плана. утвержденного ученым советом им. В.Г. Шухова в 2021 году.

 $(m.C.$ Чепчуров) Составитель (составители): д.т.н., проф.

Рабочая программа обсуждена на заседании кафедры

« 14 » мая 2021 г., протокол № 11/1

Т.А.Дуюн) Заведующий кафедрой: д.т.н., профессор

Рабочая программа одобрена методической комиссией института

 $20$  24 г., протокол № 6/1 (В.Б.Герасименко) Председатель: доцент

# **1. ПЛАНИРУЕМЫЕ РЕЗУЛЬТАТЫ ОБУЧЕНИЯ ПО ДИСЦИПЛИНЕ**

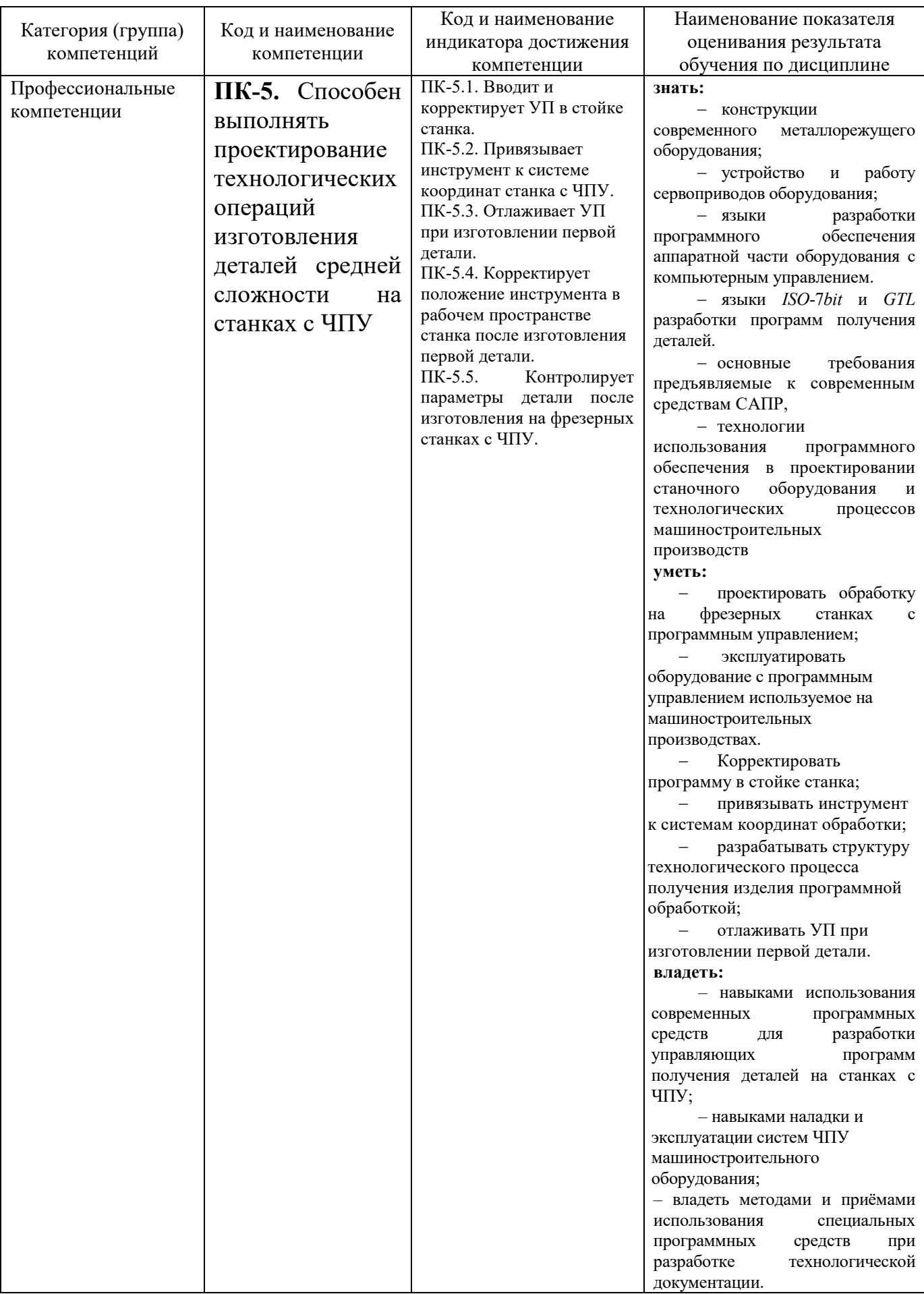

## **2. МЕСТО ДИСЦИПЛИНЫ В СТРУКТУРЕ ОБРАЗОВАТЕЛЬНОЙ ПРОГРАММЫ**

**1. Компетенция ПК-4.** Способен выполнять проектирование технологических операций изготовления деталей средней сложности на станках с ЧПУ.

Данная компетенция формируется только дисциплиной **Проектирование технологических операций программной обработки**

## **3. ОБЪЕМ ДИСЦИПЛИНЫ**

Общая трудоемкость дисциплины составляет **7** зач. единиц, **252** часов.

Лисциплина реализуется в рамках практической подготовки<sup>1</sup>:

#### Форма промежуточной аттестации **экзамен**

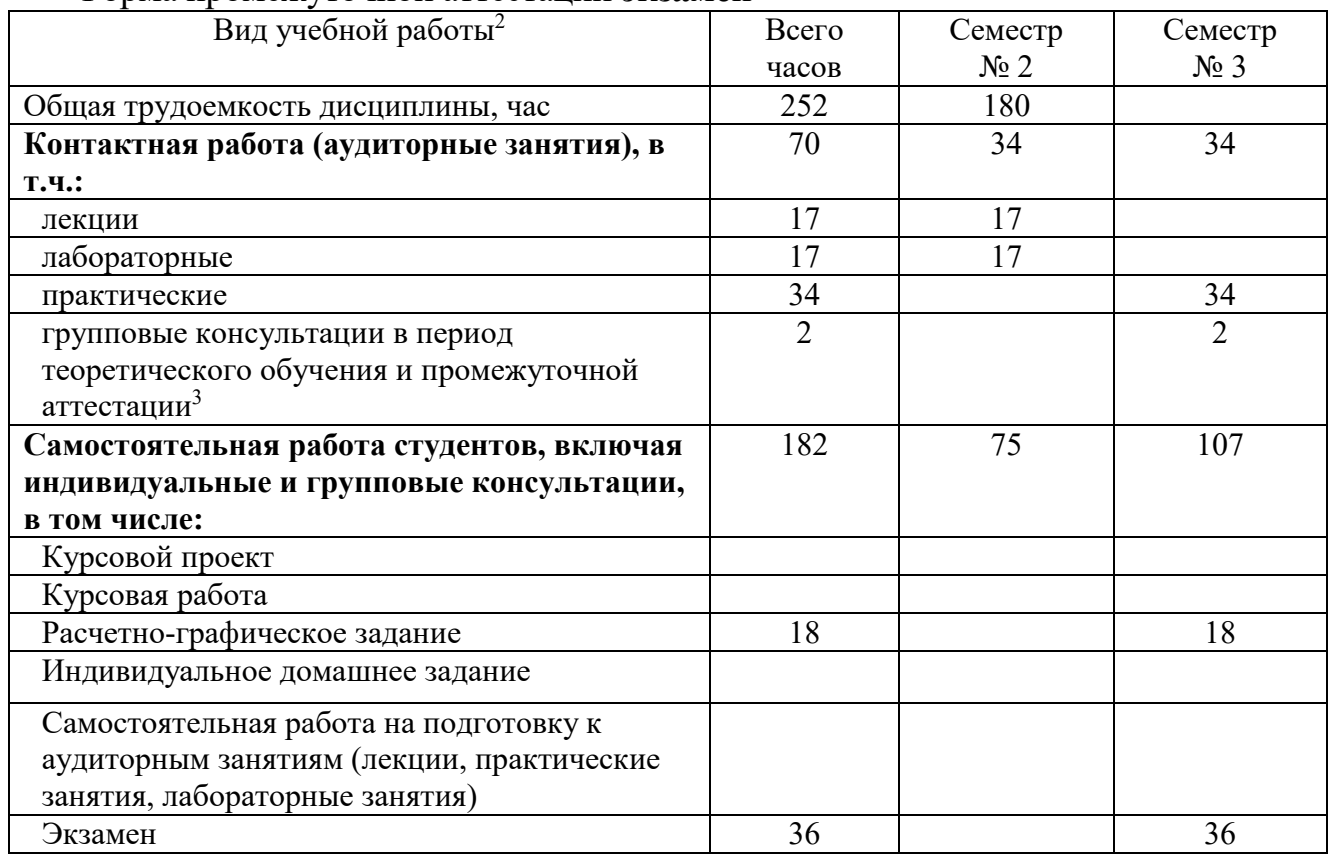

l

 $^1$ если лисциплина не реализуется в рамках практической полготовки – предложение убрать  $2$  в соответствии с ЛНА предусматривать

<sup>−</sup> не менее 0,5 академического часа самостоятельной работы на 1 час лекций,

<sup>−</sup> не менее 1 академического часа самостоятельной работы на 1 час лабораторных и практических занятий,

<sup>−</sup> 36 академических часов самостоятельной работы на 1 экзамен

<sup>−</sup> 54 академических часов самостоятельной работы на 1 курсовой проект, включая подготовку проекта, индивидуальные консультации и защиту

<sup>−</sup> 36 академических часов самостоятельной работы на 1 курсовую работу, включая подготовку работы, индивидуальные консультации и защиту

<sup>−</sup> 18 академических часов самостоятельной работы на 1 расчетно-графическую работу, включая подготовку работы, индивидуальные консультации и защиту

<sup>−</sup> 9 академических часов самостоятельной работы на 1 индивидуальное домашнее задание, включая подготовку задания, индивидуальные консультации и защиту

<sup>−</sup> не менее 2 академических часов самостоятельной работы на консультации в период теоретического обучения и промежуточной аттестации

<sup>&</sup>lt;sup>3</sup> включают предэкзаменационные консультации (при наличии), а также текущие консультации из расчета 10% от лекционных часов (приводятся к целому числу)

# **4. СОДЕРЖАНИЕ ДИСЦИПЛИНЫ**

# **4.1 Наименование тем, их содержание и объем Курс 1 Семестр 2**

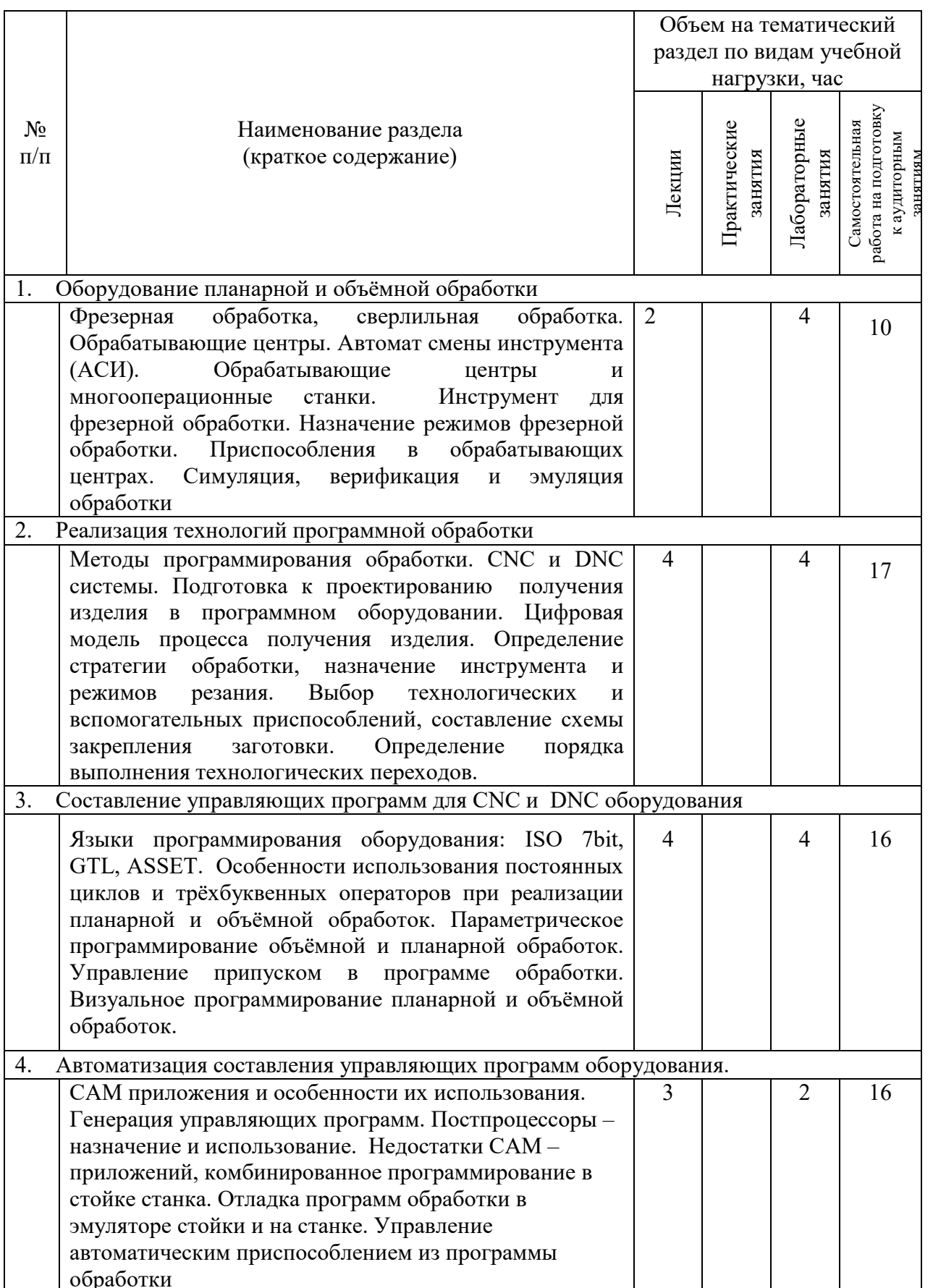

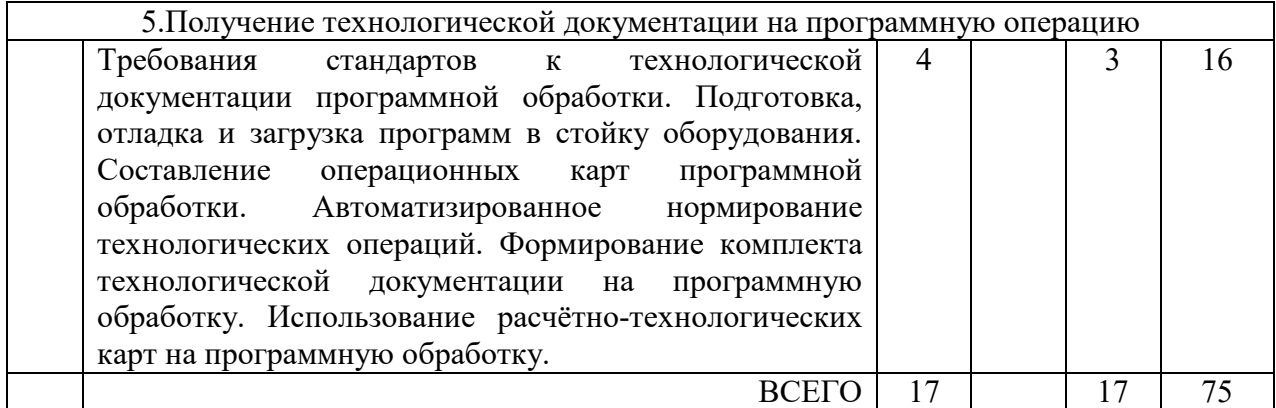

## **4.1.1 Наименование тем, их содержание и объем Курс 2 Семестр 3**

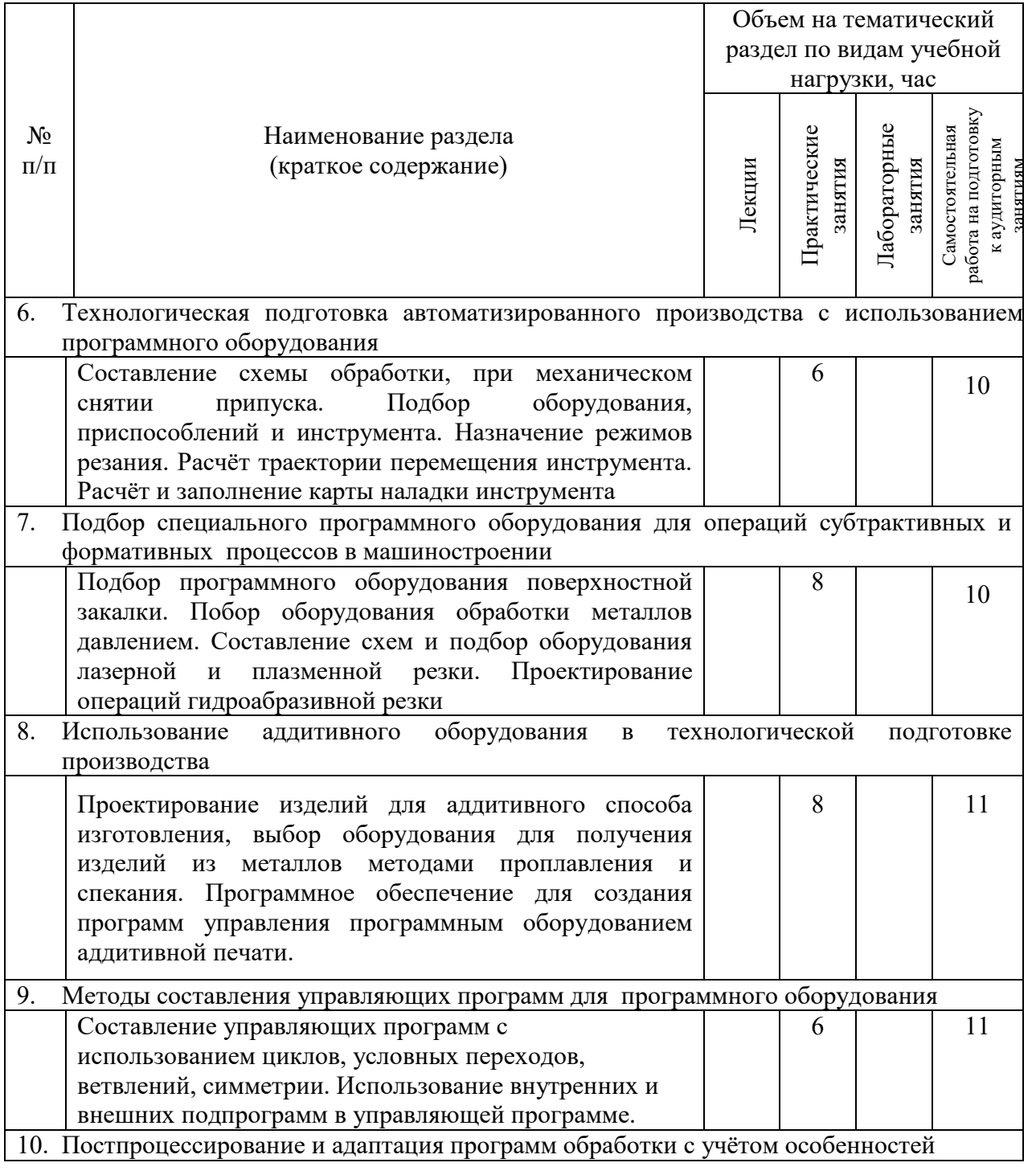

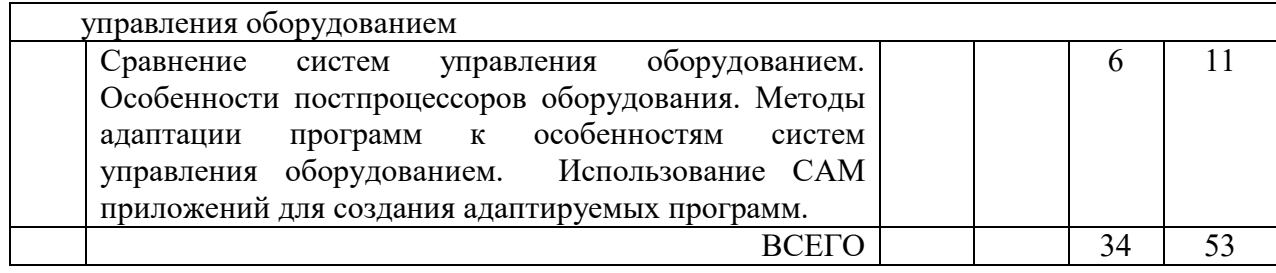

# **4.2.** С**одержание практических (семинарских) занятий**

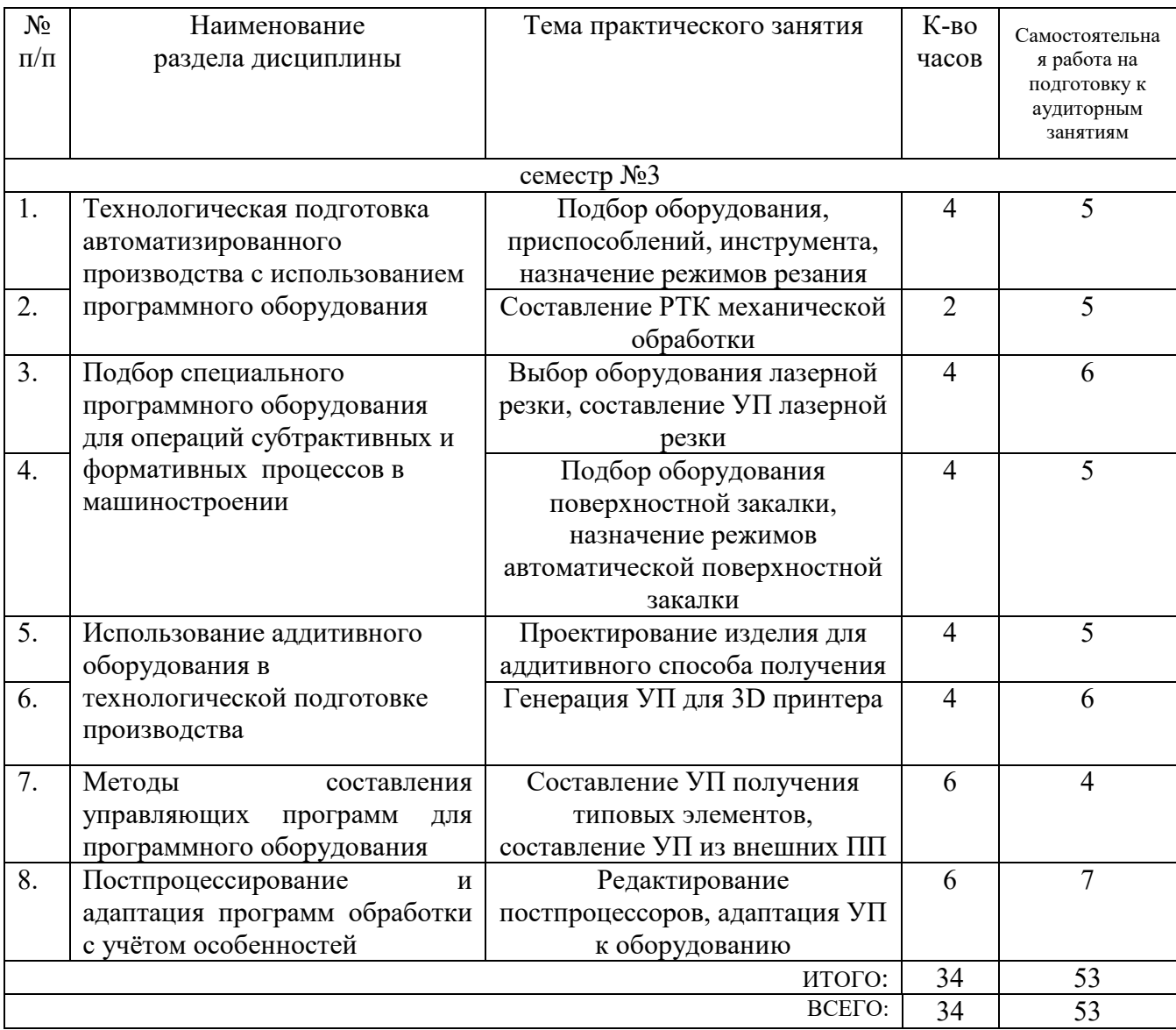

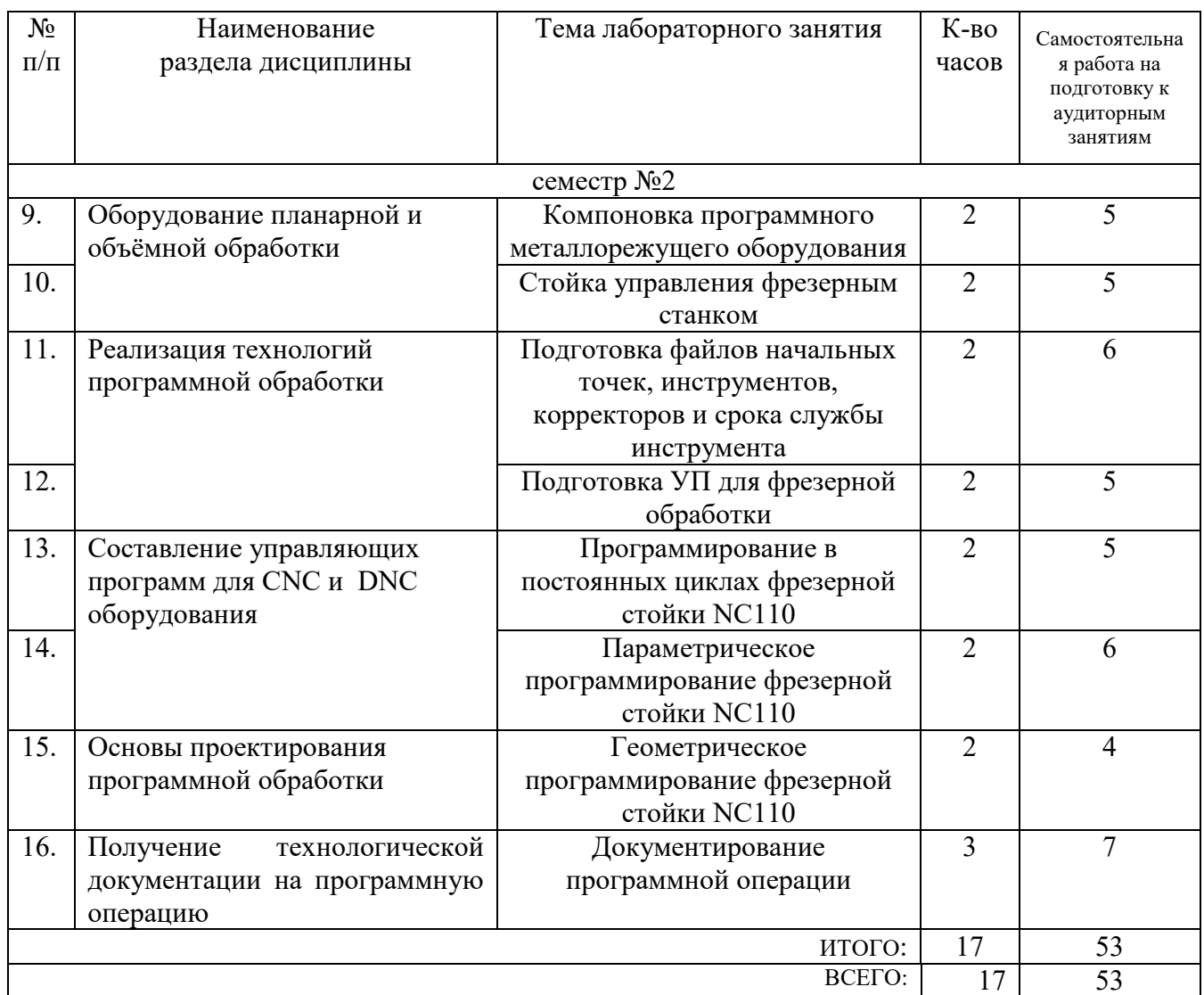

## **4.3. Содержание лабораторных занятий**

## **4.4. Содержание курсовой работы**

Не предусмотрено учебным планом

## **4.5. Содержание расчетно-графического задания, индивидуальных домашних заданий**

**Цель задания:** Целями расчётно-графического задания (РГЗ):

- получение практических навыков по разработке технологических процессов изготовления изделий с применение программного оборудования;
- освоение принципов конструкторско-технологического обеспечения процессов получения изделий в программном оборудовании;
- освоение методов составления, загрузки и отладки программ получения изделия,
- получения навыков составления технологической документации на программную операцию.

### **Задачи расчётно-графического задания**

При выполнении РГЗ необходимо решить следующие задачи:

- − усовершенствовать базовый технологический процесс изготовления конкретной детали так, чтобы деталь можно было бы получать только в программном оборудовании.
- − освоить основные принципы подготовки и составления управляющих программ получения изделия;
- установить методы составления схем обработки, назначения инструментов и режимов резания;
- произвести отладку управляющей программы в конкретной стойке оборудования;
- − выбрать технологическую и вспомогательную оснастку;
- − получить пакет технологической документации в соответствии с требованиями стандартов и нормативных документов.

**Тематика курсовой работы.** При выборе темы следует руководствоваться следующим:

КР по дисциплине «**Проектирование технологических операций программной обработки**» на тему **«Программная операция получения ...»** является началом исследования процесса автоматизации получения изделия ;

- − выполнение КР позволяет проанализировать предлагаемую технологию с точки зрения применения её в условиях автоматизации производственного процесса и процесса подготовки производства;
- КР следует рассматривать в качестве будущего раздела выпускной квалификационной работы в том случае, если это самостоятельная разработка.

Тематика курсовых работ определяется сложившимися на кафедре

# направлениями:

- 1) учебные проекты;
- 2) научно-исследовательские работы в соответствии с направлениями научной деятельности кафедры. Если студент занимается научноисследовательской работой, то в качестве курсовой работы может быть зачтен один из разделов его отчета по научно-исследовательской работе, при условии, что в этом разделе рассматриваются вопросы, связанные с автоматизацией установок или процессов, например, автоматизация процесса измерения, обработки информации и т.п.;
- 3) опытно-конструкторские работы в соответствии с планами совместной работы кафедры и ведущих предприятий;

Возможно выполнение комплексных курсовых работ несколькими студентами. При этом каждому из них выдается конкретное задание, имеющее самостоятельное значение.

**Содержание и объем работы. Курсовая работа** *включает* в себя две части – **расчетно-пояснительную записку**, которая является основным текстовым документом, раскрывающим проектную разработку и **графическую часть**, которая иллюстрирует разработку мероприятий по автоматизации и средств автоматизации в виде обобщенных схем, компоновочных решений, схем управления и сборочных чертежей узлов механизмов.

**Расчетно-пояснительная записка.** Текстовая документация по работе исполняется в виде *расчетно-пояснительной записки* объемом 20…25 страниц формата А4, включая *иллюстрации и таблицы*. В пояснительной записке должен быть представлен весь материал: от анализа исходных данных, решения задач автоматизации до выводов об эффективности предложенных мероприятий и средств в области автоматизации производства. Рекомендуется включать в РГЗ следующие разделы:

**Анализ изделия**. В разделе рекомендуется раскрыть суть и особенности технического (технологического) объекта, по которому предполагается провести работу. Следует характеризовать изделие, изготовляемое по прогрессивной технологии; условия, в которых выполняется рассматриваемая операция (переход) или функционирует технологическое оборудование (средство технологического оснащения). Рекомендуется использовать современной оборудование: станки лазерной резки, электроэрозионные станки, оборудование печати металлом и т.п.

**Проектно-конструкторская** (*творческая*) **часть**, в которой излагается суть принимаемых решений, выполняются все необходимые иллюстративные схемные и компоновочные разработки; описывается алгоритм (блок-схема, последовательность) исполнения операции или работы приспособления, механизма, оборудования, системы управления, технологической системы в автоматизированном режиме; проводится конструкторская проработка отдельных узлов, механизмов и элементов технологического приспособления. Составляются схемы закрепления заготовки, назначаются нулевые точки, проектируются траектории перемещения инструмента

**Технологическая часть** содержит необходимые расчеты в соответствии с темой курсовой работы. Назначение инструмента и режимов резания. Составление управляющей программы, её отладку в эмуляторе или на станке. При использовании CAM приложения приводятся расчёты по нормированию, обосновывающие его применение.

**Заключение** должно содержать в себе итоги работы и отражать достигнутые положительные результаты.

Пояснительная записка дополняется приложением, в которое следует включать технологические документы, распечатки с ЭВМ, тексты программ, копии экрана эмулятора (или фото экрана стойки) при отладке программы и т.д.

**Графическая часть.** Чертежные работы выполняются в объеме не более 1 листа формата А1. Эта часть разработки должна включать в себя: схемы закрепления заготовки, траектории перемещения инструмента, таблицы опорных точек, нулевые точки, используемые в проектировании и обработке, изображения всех инструментов, с указанием наименований, каталожных номеров, стандартов, изображение вспомогательного приспособления..

Рекомендуется так формировать графическую часть работы, чтобы она раскрывала общий смысл предлагаемых мероприятий (решений – 0,5…1,0 лист чертежей и схем) .

## **5. ОЦЕНОЧНЫЕ МАТЕРИАЛЫ ДЛЯ ПРОВЕДЕНИЯ ТЕКУЩЕГО КОНТРОЛЯ, ПРОМЕЖУТОЧНОЙ АТТЕСТАЦИИ**

## **5.1. Реализация компетенций**

**1 ПК-5.** Способен выполнять проектирование технологических операций изготовления деталей средней сложности на станках с ЧПУ

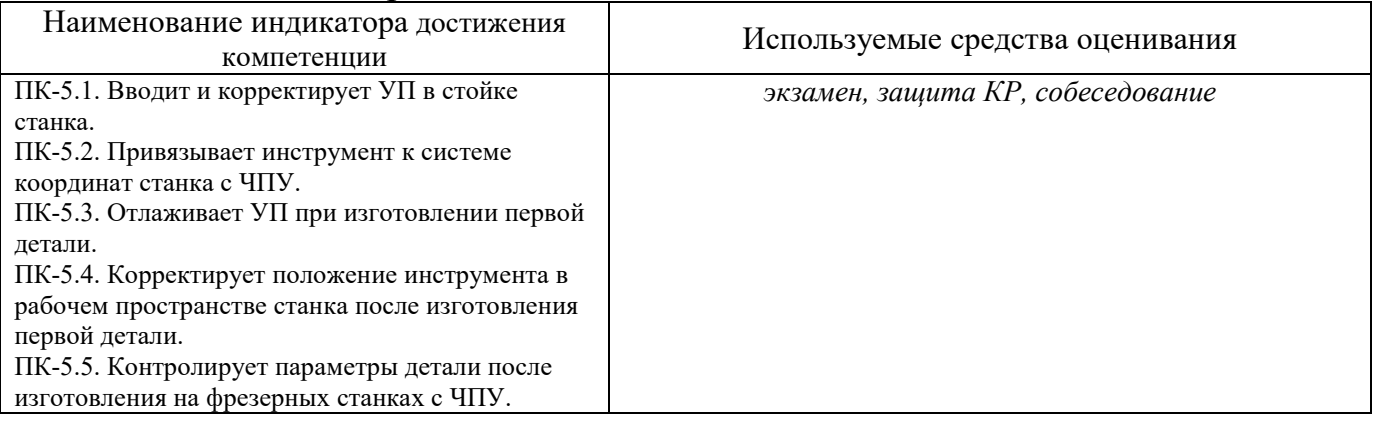

#### **5.2.1. Перечень контрольных вопросов (типовых заданий) для экзамена / дифференцированного зачета / зачета Зачёт 2 семестр**

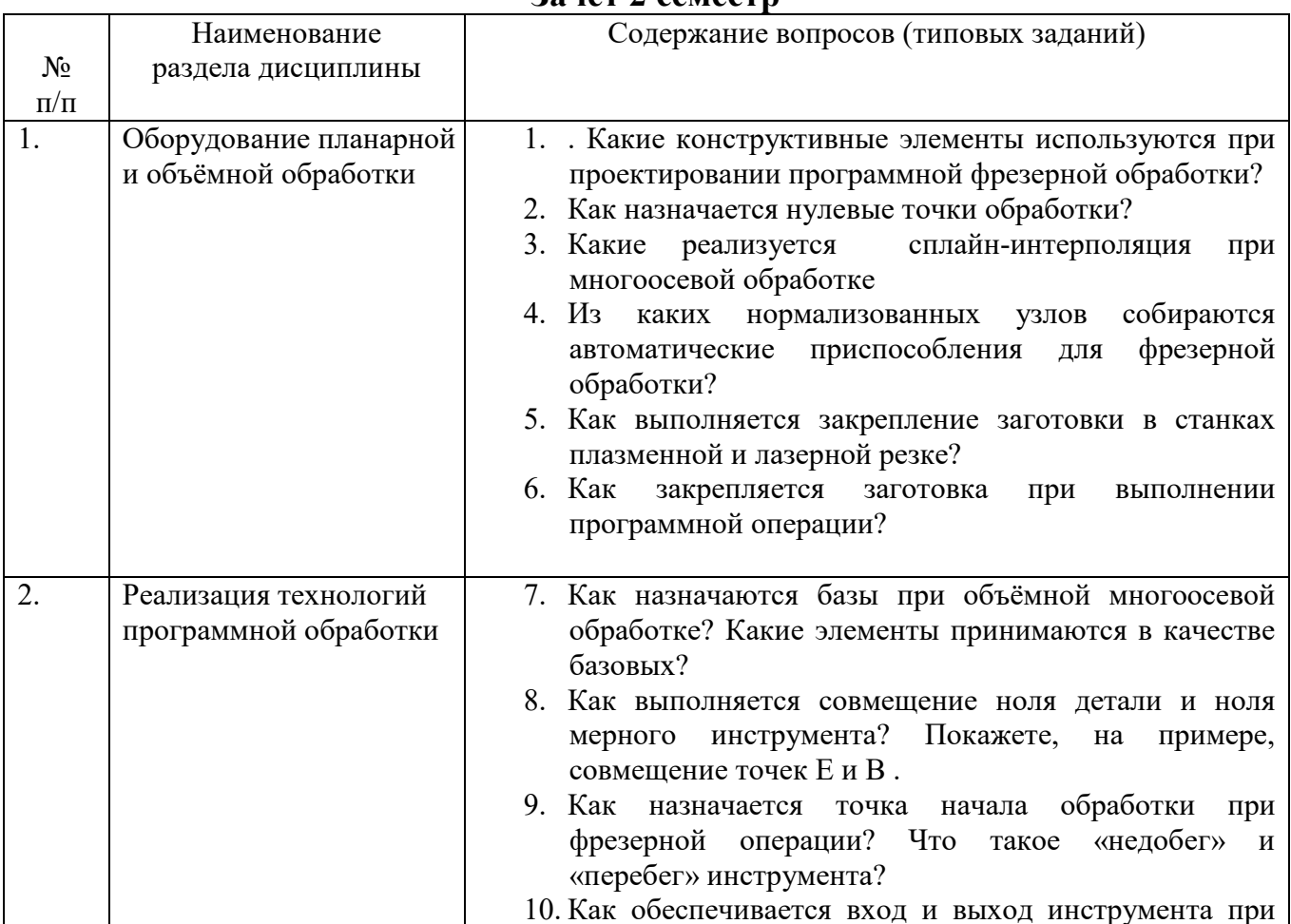

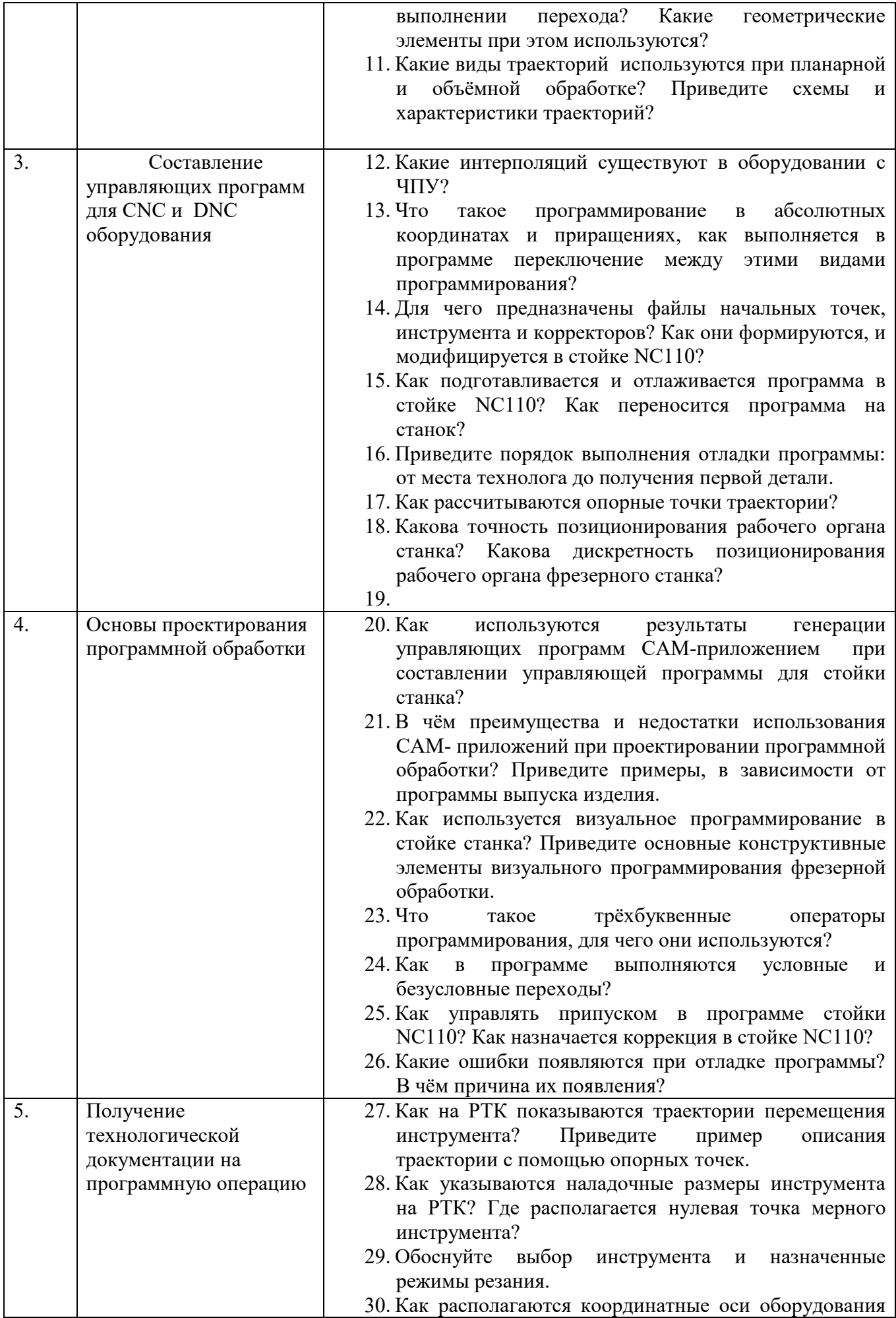

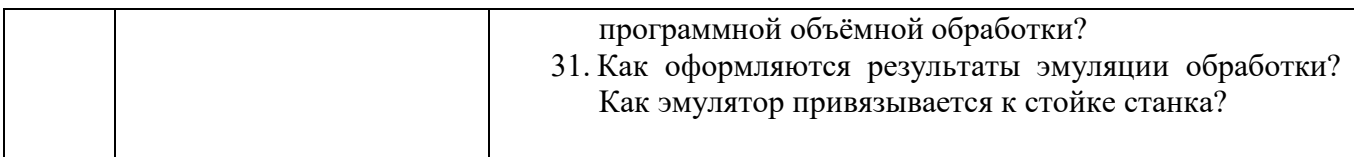

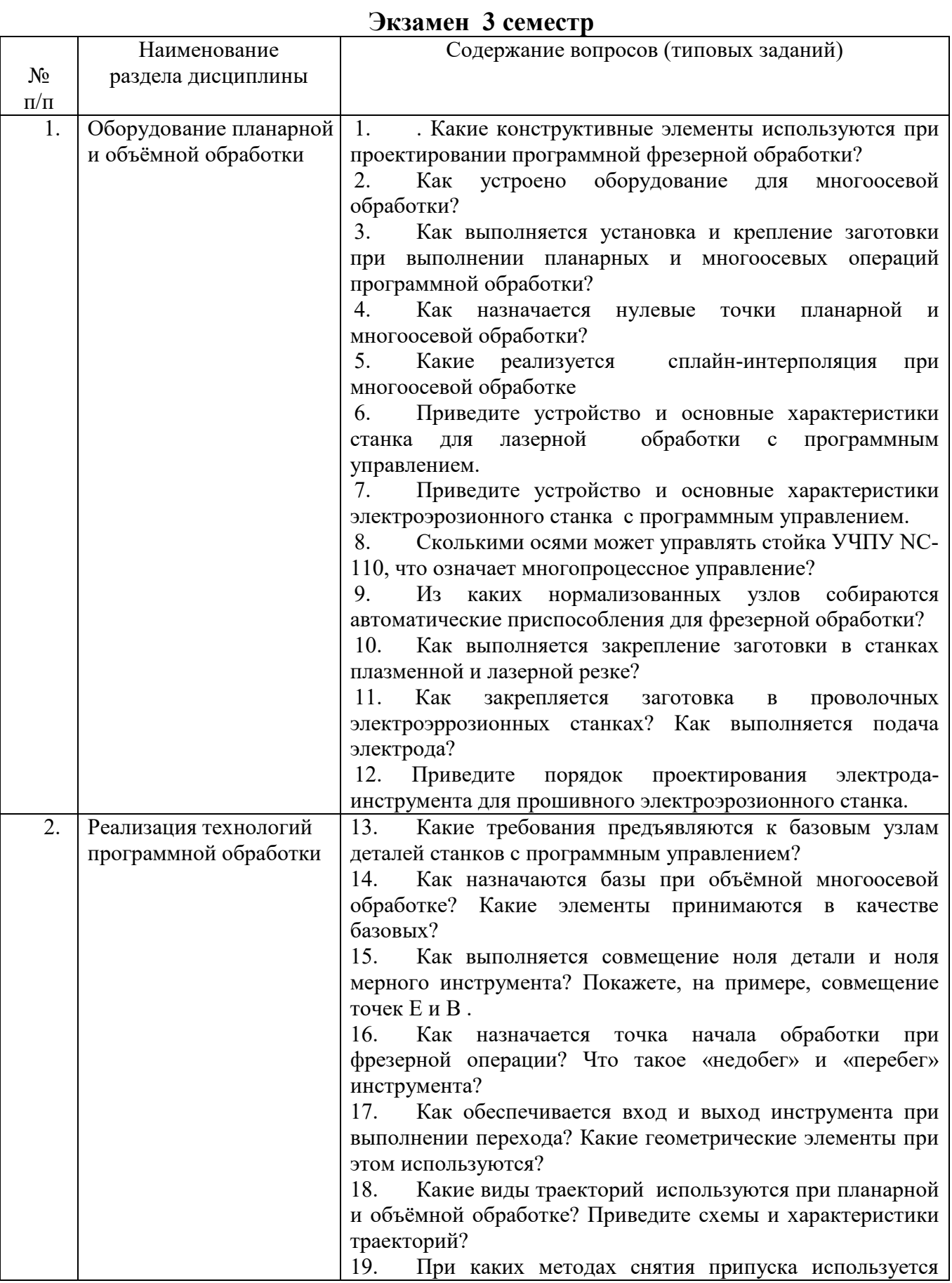

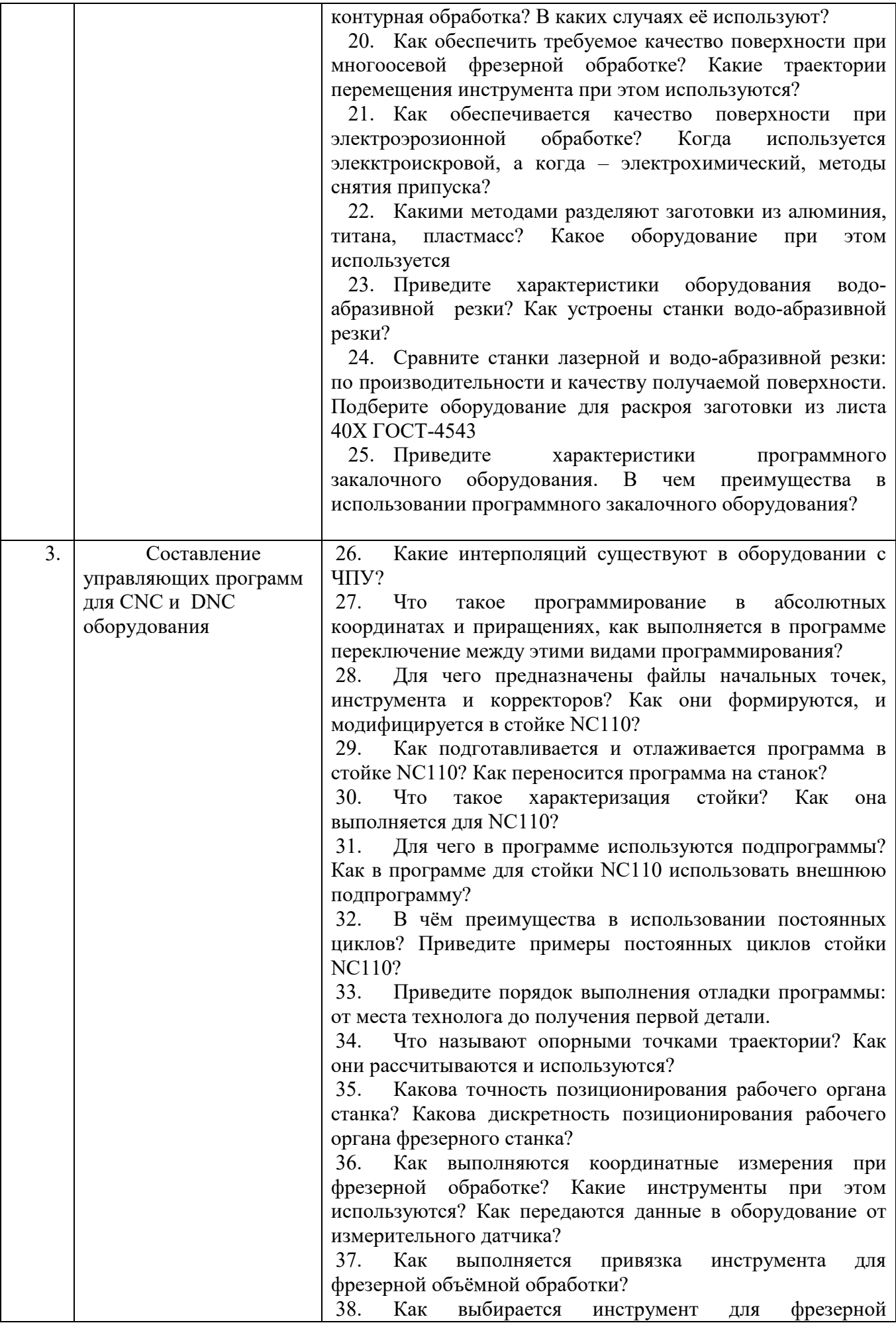

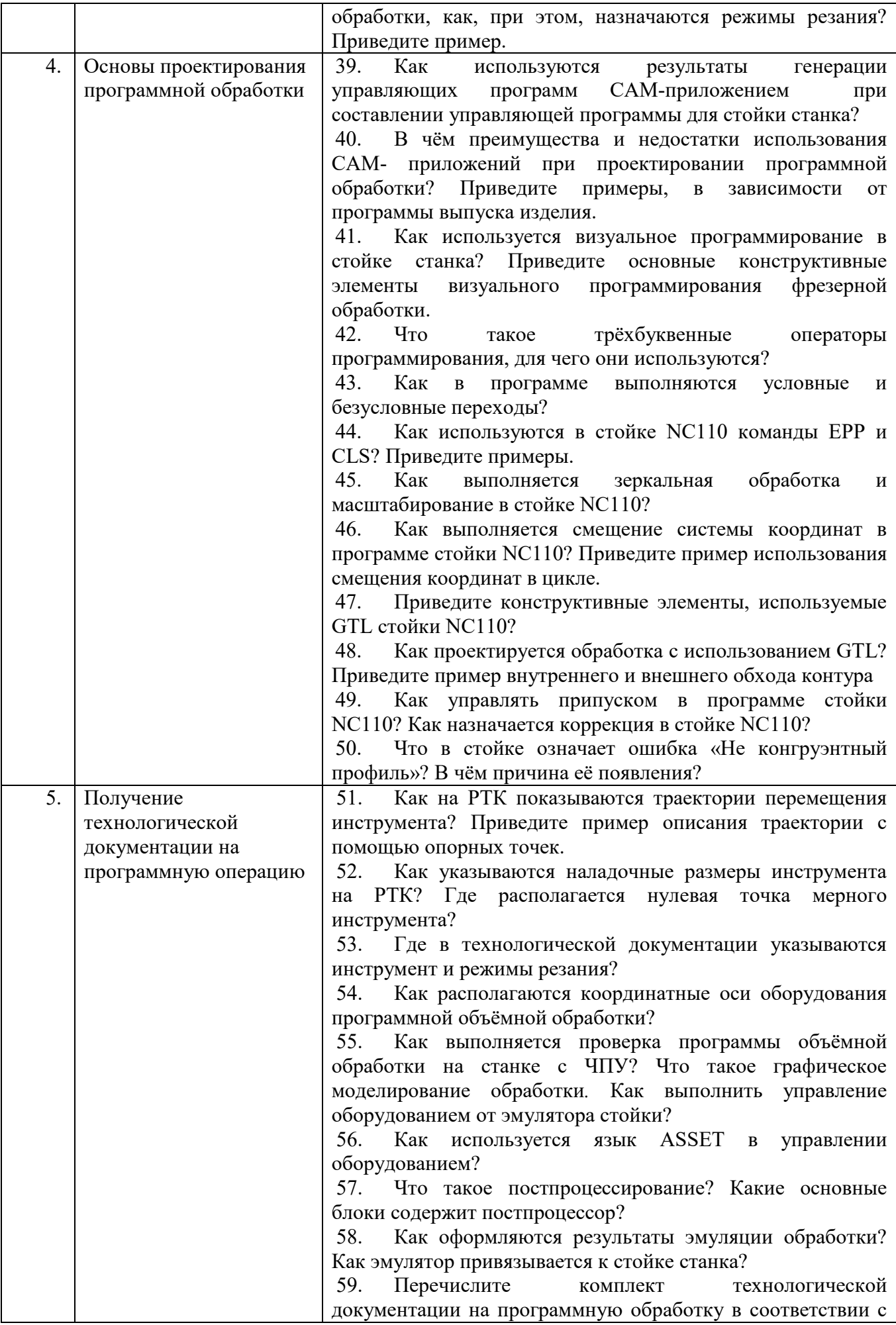

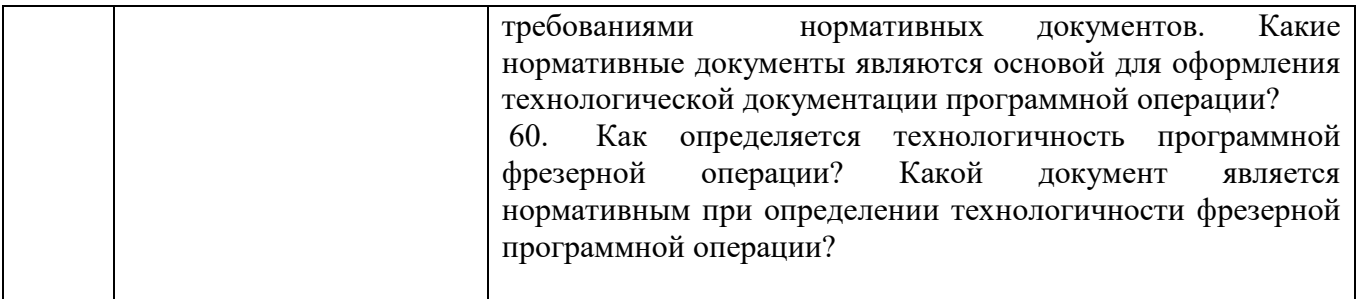

*Типовые задачи к экзамену* 

#### **Задача 1**

Составить программу в коде *ISO-7bit* с использованием цикла для получения 7 канавок на длине 100 мм с шагом 2 мм, ширина заготовки 50 мм, глубина канавки 1 мм.

#### **Задача 2**

Составить программу на языке *GTL* для получения конуса с конусностью 1:40 диаметром основания – 60 мм, длиной 70 мм на фрезерном станке с программным управлением.

#### **Задача 3**

Составить программу в коде *ISO*-7*bit* (с использованием постоянного цикла) для получения сферы диаметром 50 мм длиной 25 фрезерной обработкой.

#### **Задача 4**

Составить программу в коде *ISO-7bit* с использованием языка *GTL* получения цилиндра диаметром 30 мм, длиной 55 мм, уступом диаметром 25 мм, высотой 32 мм на фрезерном станке с программным управлением.

### **5.3. Типовые контрольные задания (материалы) для текущего контроля в семестре**

**Контрольные работы**. В ходе изучения дисциплины предусмотрено выполнение 4-х контрольных работ. Контрольные работы проводятся после освоения студентами учебных разделов дисциплины: 1-я (3-я) контрольная работа – 6 неделя семестра, 2-я (4-я) контрольная работа – 12 неделя семестра. Контрольная работа выполняются студентами в аудитории, под наблюдением преподавателя. Продолжительность контрольной работы 30 минут.

*Типовые задания для контрольной работы №1* 

#### **Задание**.

Разработать программу фрезерования плоской поверхности шириной *D*, на длину *L*, на фрезерном станке с ЧПУ. При этом:

1. Выбрать стойку ЧПУ с симулятором обработки.

- 2. Выбрать режущий инструмент и назначить режимы резания.
- 3. Установить «ноль детали»
- 4. Ввести программу в УЧПУ.
- 5. Получить модель детали.

Исходные параметры задаются преподавателем.

Разработать программу фрезерования канавки на детали длиной *L* глубиной *t*, шириной *b*, на токарном с ЧПУ. При этом:

1. Выбрать стойку ЧПУ с симулятором обработки.

- 2. Выбрать режущий инструмент и назначить режимы резания.
- 3. Установить «ноль детали»
- 4. Ввести программу в УЧПУ.
- 5. Получить модель детали.

Исходные параметры задаются преподавателем.

## *Типовые задания для контрольной работы №3*

Разработать программу последовательного получения 5–10 отверстий диаметром *d*>20 мм на глубину *h*, на фрезерном станке с ЧПУ:

- 1. Выбрать стойку ЧПУ с симулятором обработки.
- 2. Выбрать режущий инструмент и назначить режимы резания.
- 3. Установить «ноль детали»
- 4. Ввести программу в УЧПУ.
- 5. Получить модель детали.

Исходные параметры задаются преподавателем.

## *Типовые задания для контрольной работы №4*

Разработать программу (с использование трёхбуквенных операторов) получения полусферы на фрезерном станке с ЧПУ диаметром *d* в центре квадратного основания со стороной *b*:

- 1. Выбрать стойку ЧПУ с симулятором обработки.
- 2. Выбрать режущий инструмент и назначить режимы резания.
- 3. Установить «ноль детали»
- 4. Ввести программу в УЧПУ.
- 5. Получить модель детали.

Исходные параметры задаются преподавателем.

## **5.4. Описание критериев оценивания компетенций и шкалы оценивания**

При промежуточной аттестации в форме зачета используется следующая шкала оценивания: зачтено, не зачтено.

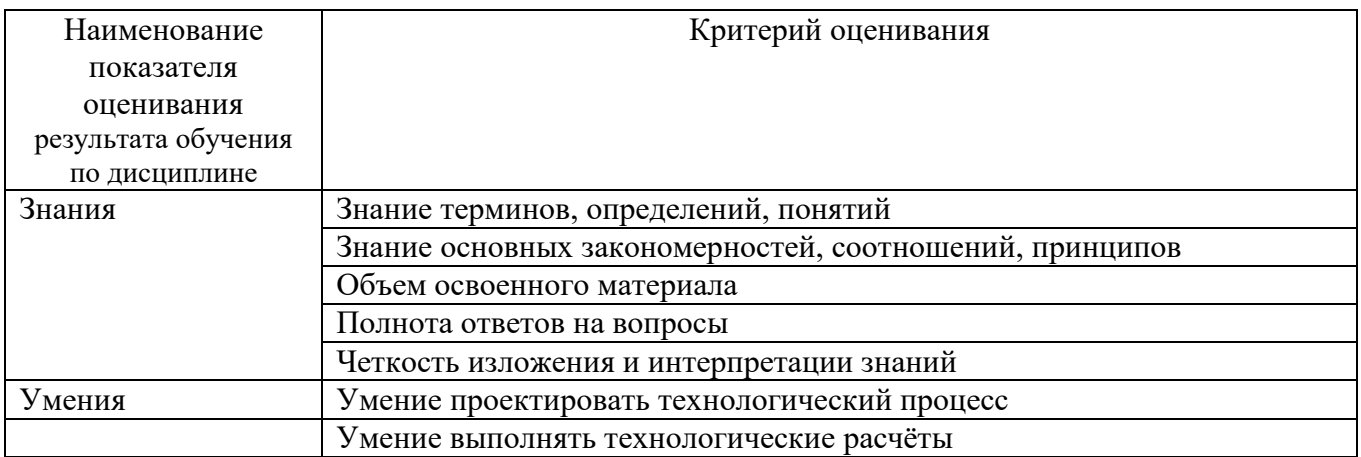

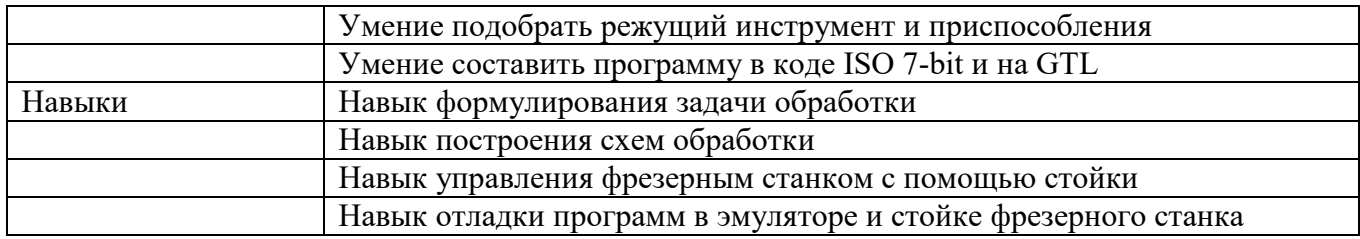

Оценка преподавателем выставляется интегрально с учётом всех показателей и критериев оценивания.

Оценка сформированности компетенций по показателю Знания

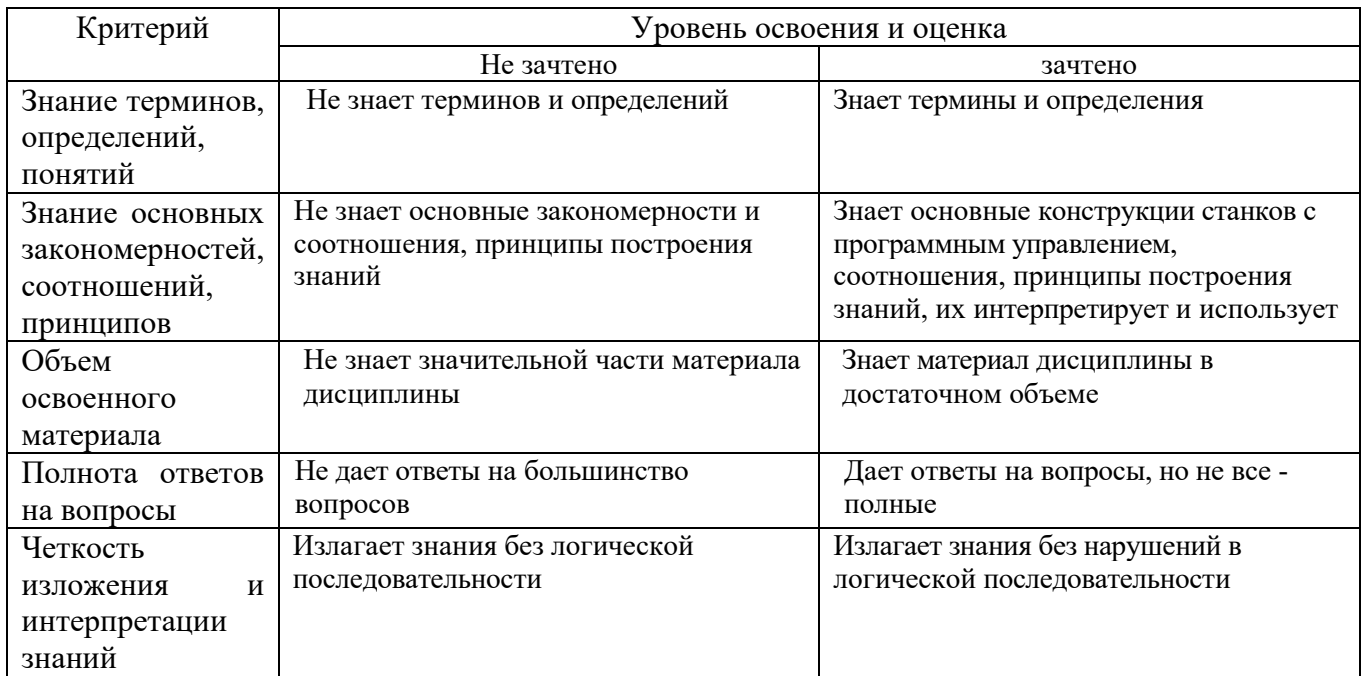

Оценка сформированности компетенций по показателю Умения

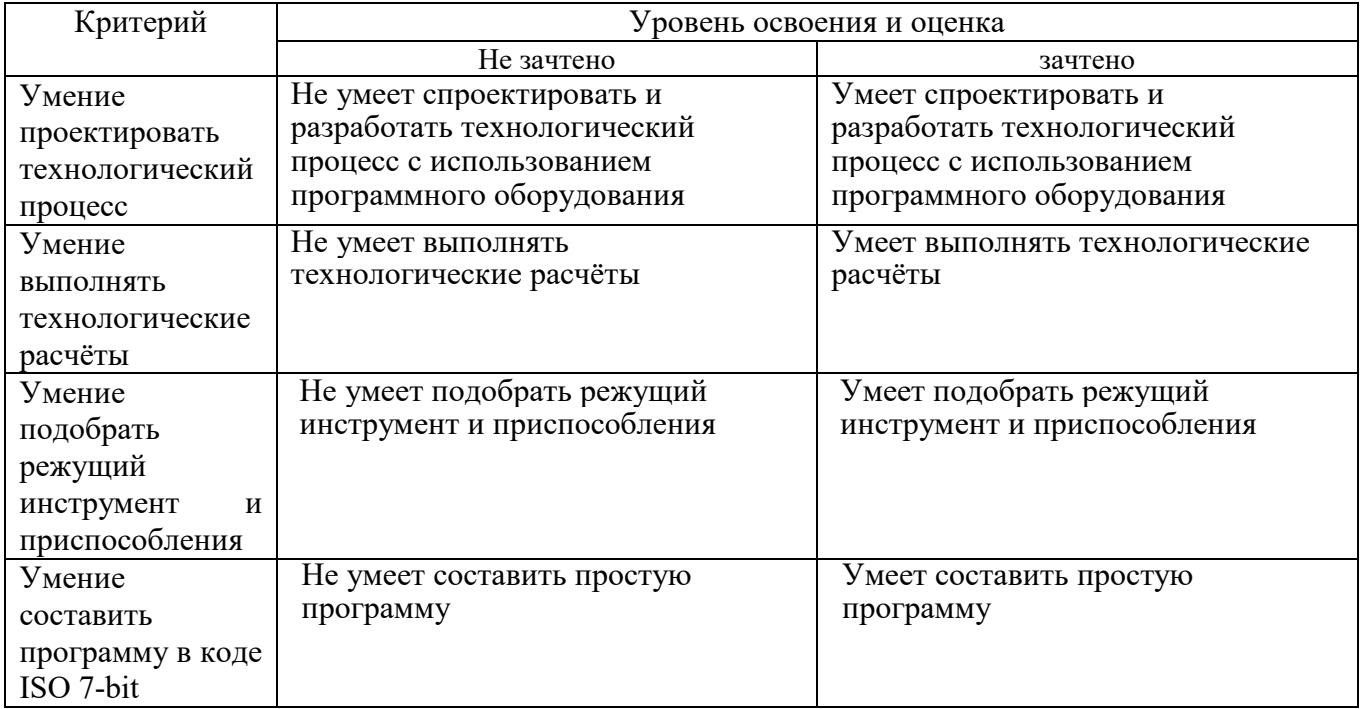

Оценка сформированности компетенций по показателю Навыки

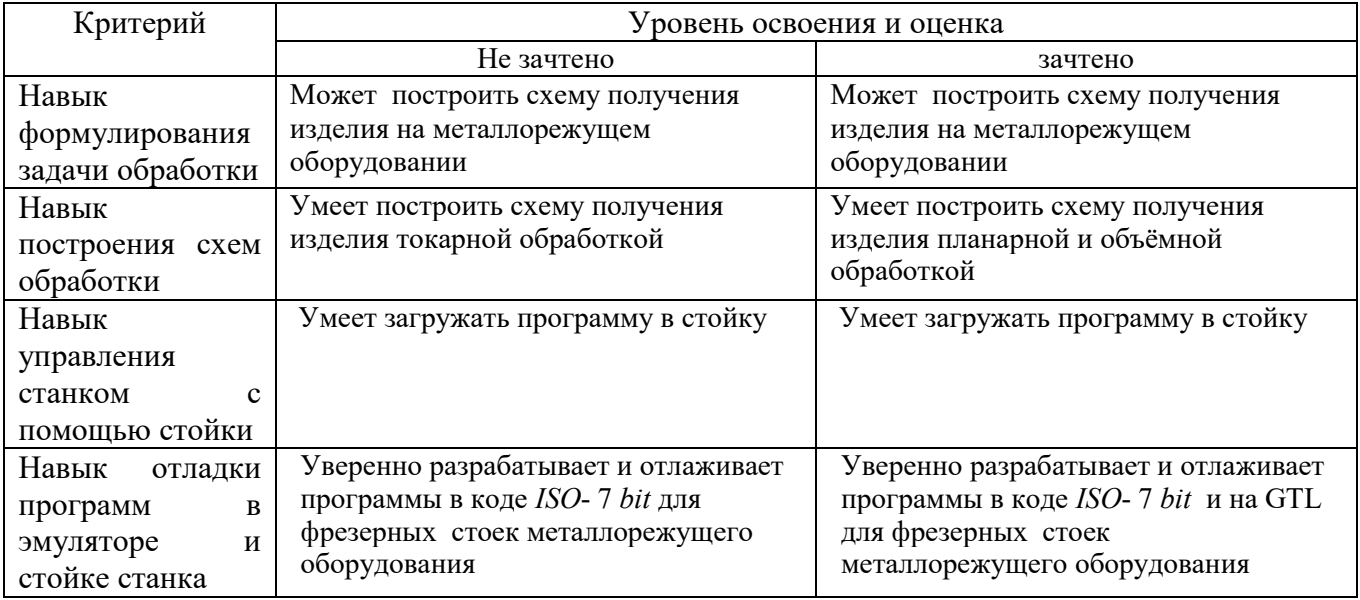

При промежуточной аттестации в форме экзамена используется следующая шкала оценивания: 2 - неудовлетворительно, 3 - удовлетворительно, 4 - хорошо, 5 - отлично.

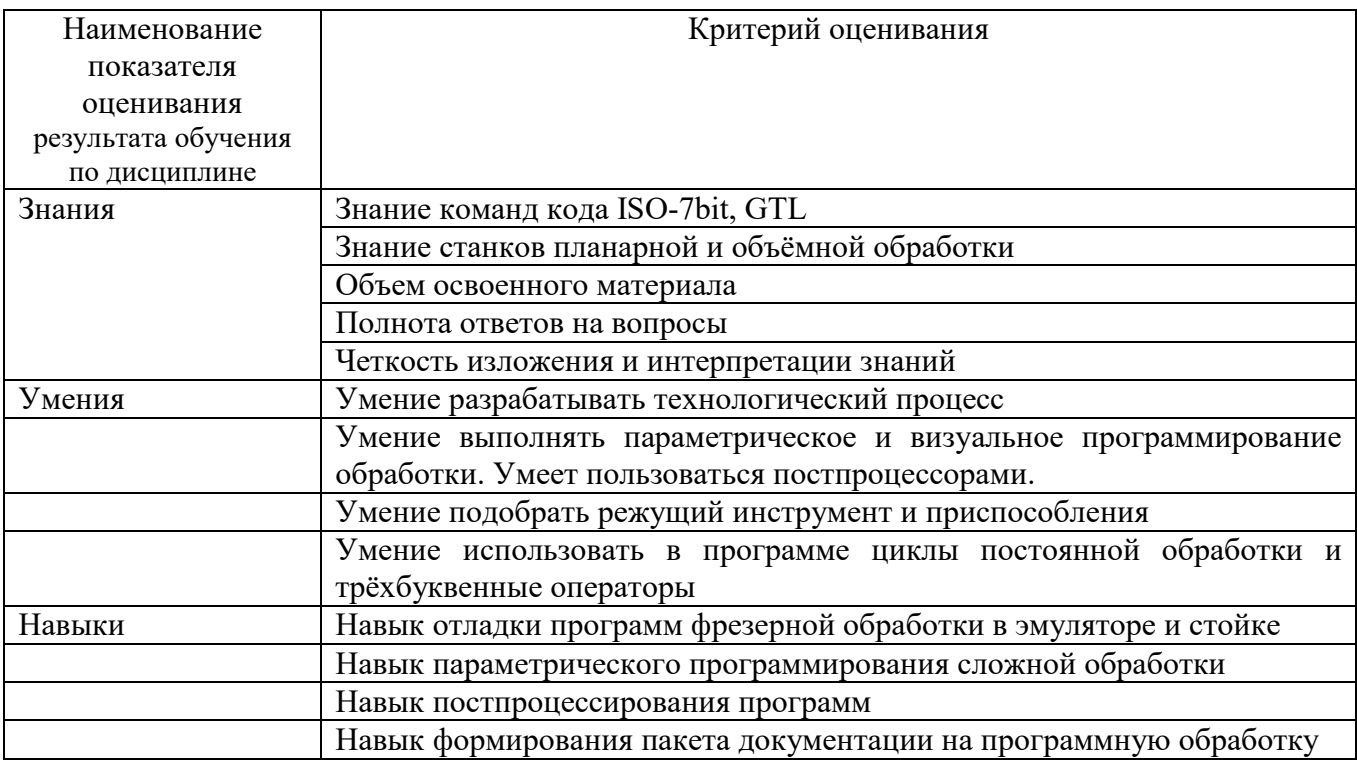

## Оценка сформированности компетенций по показателю Знания.

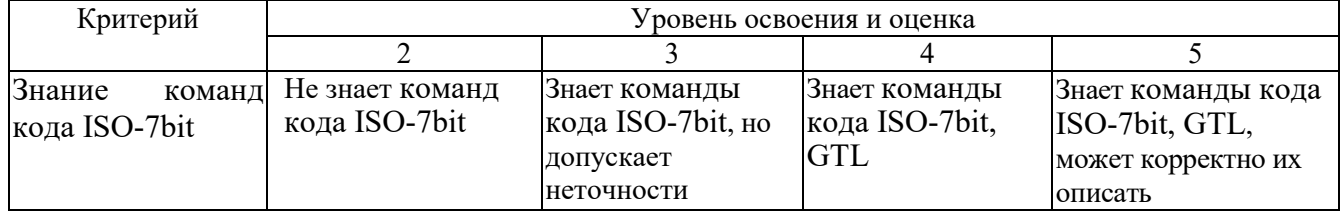

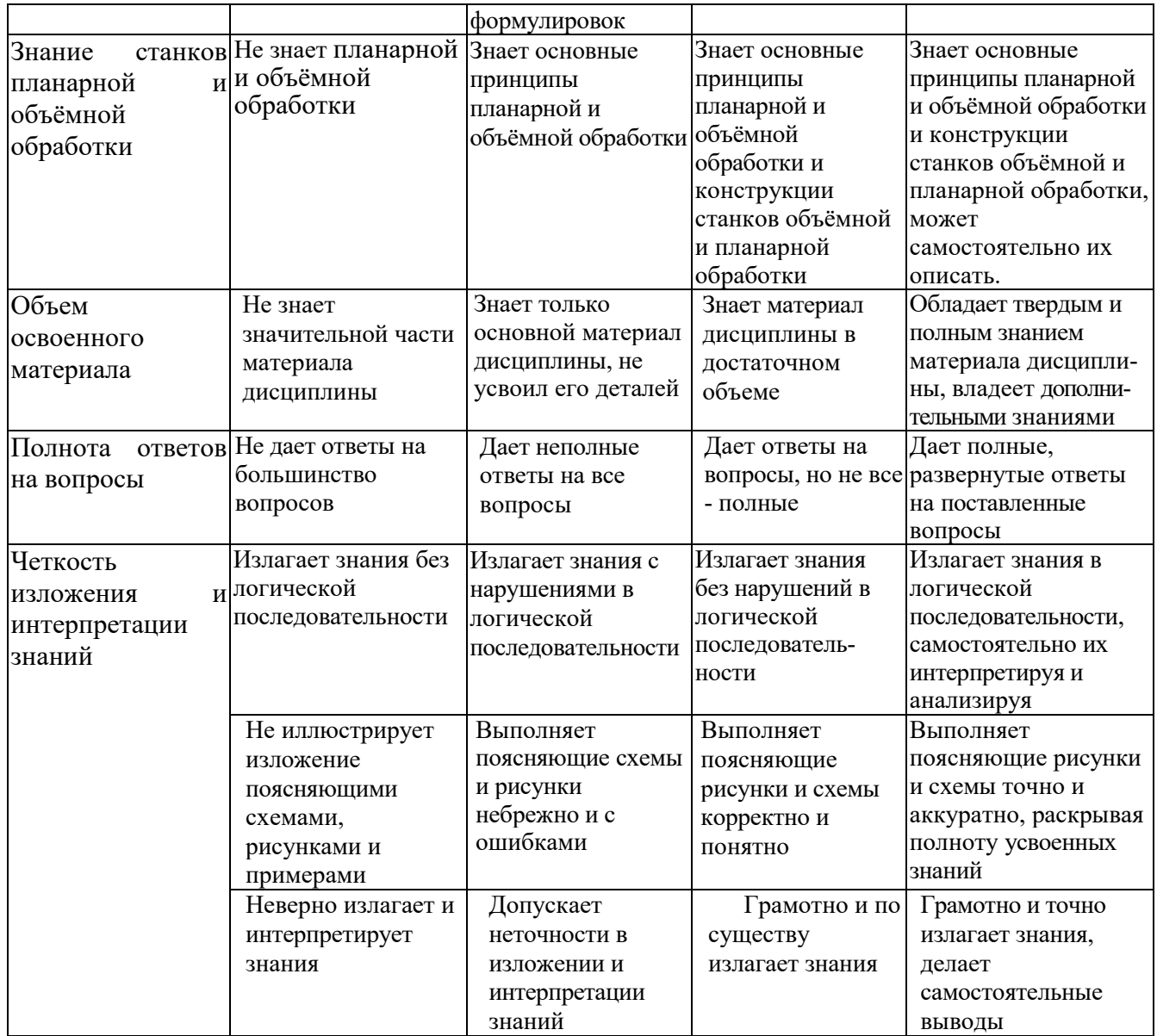

# Оценка сформированности компетенций по показателю **Умения**.

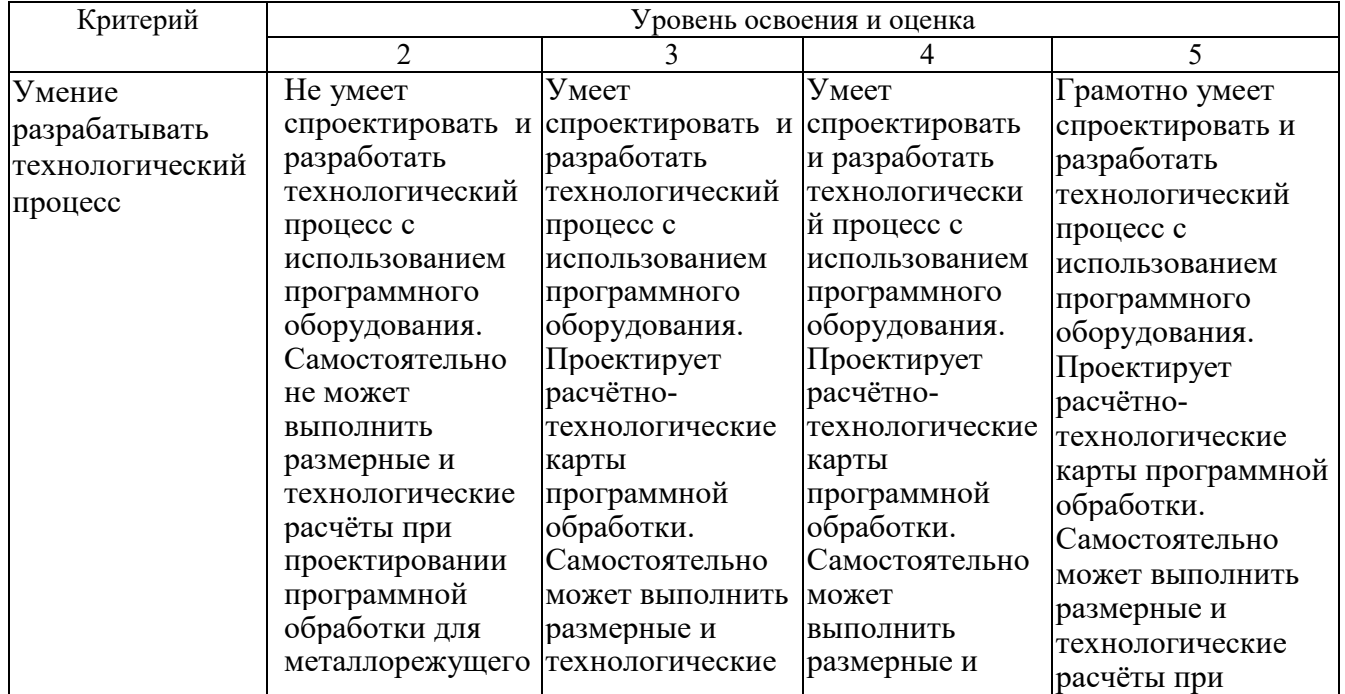

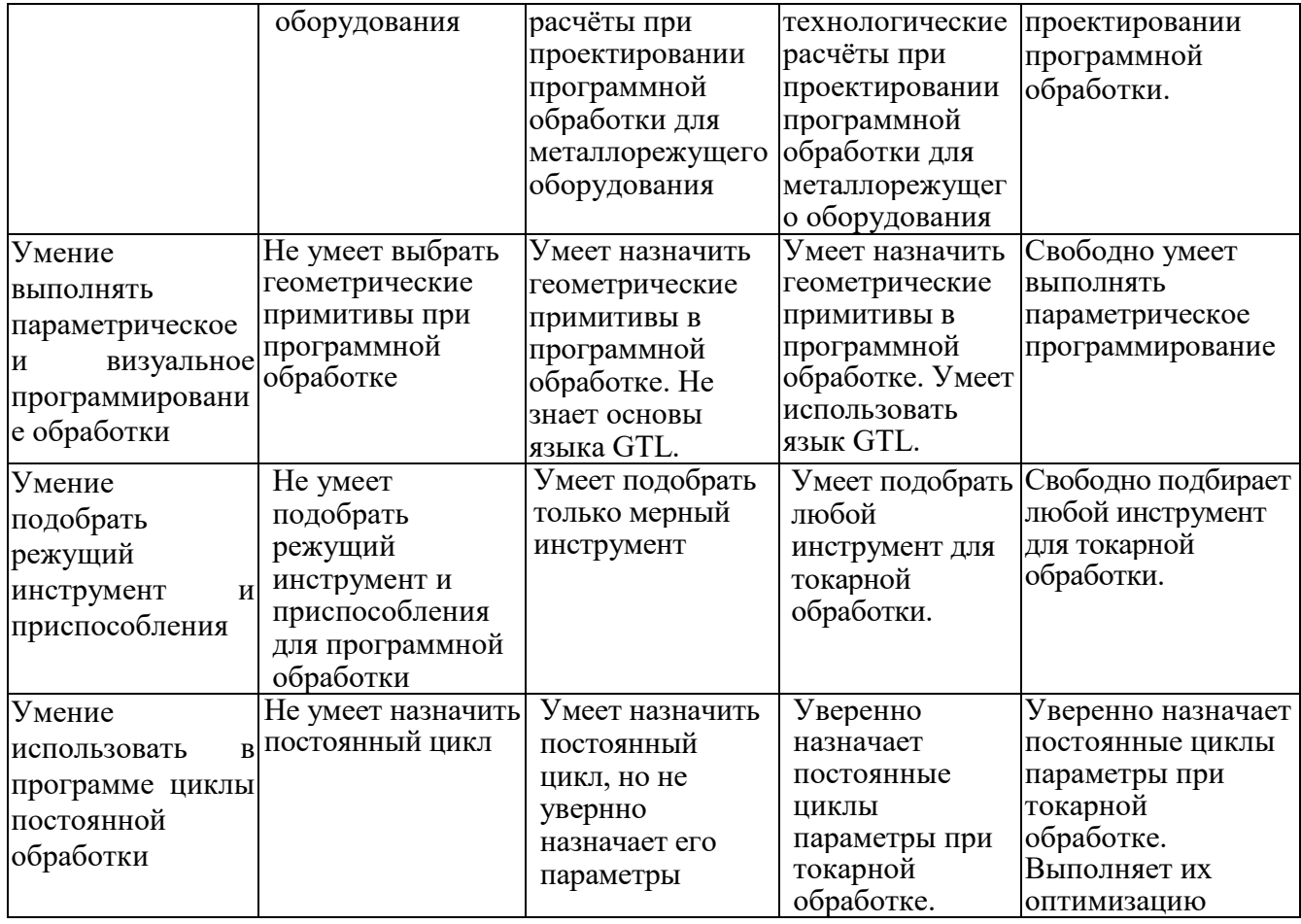

# Оценка сформированности компетенций по показателю **Навыки**.

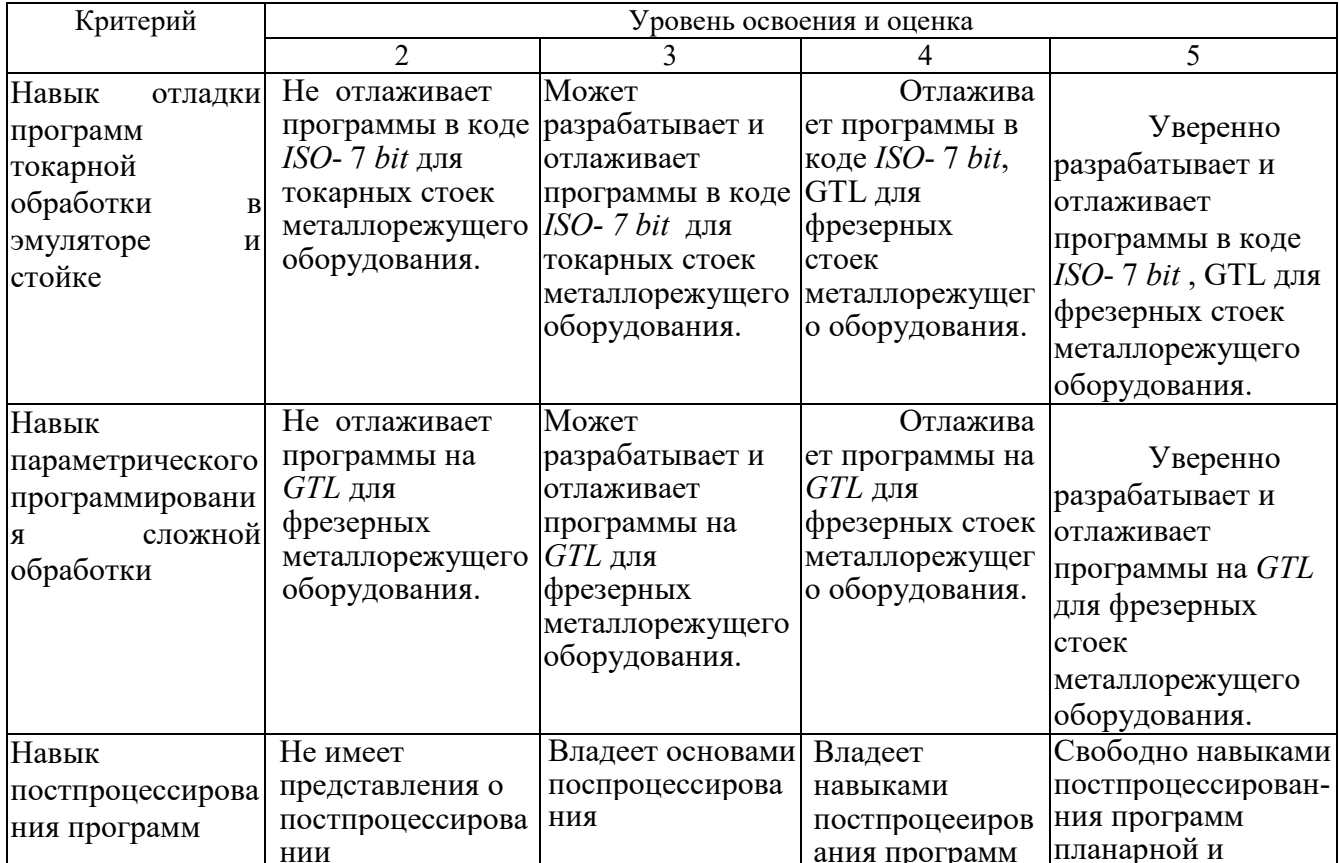

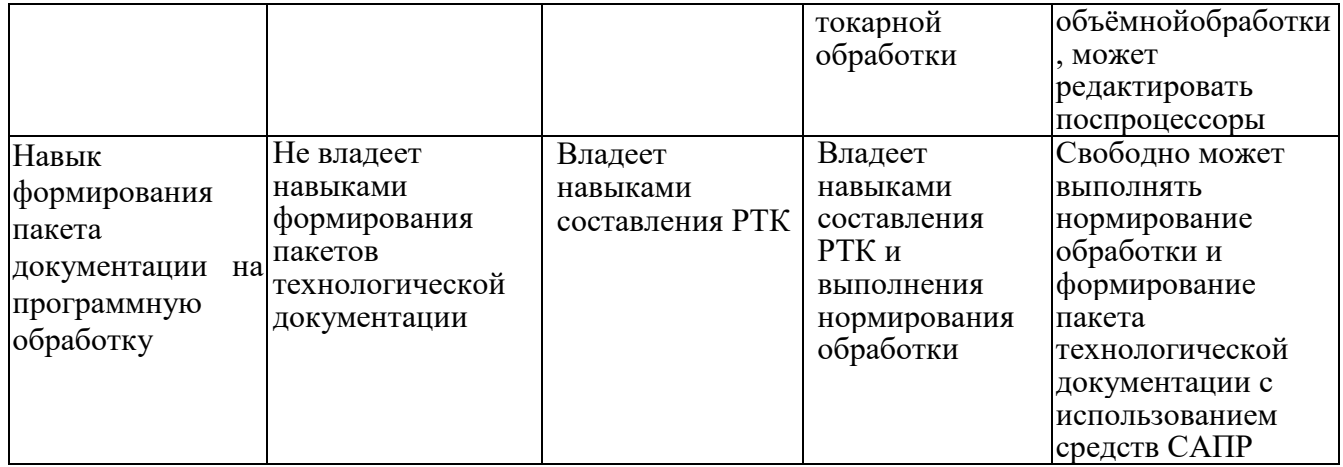

## **6. МАТЕРИАЛЬНО-ТЕХНИЧЕСКОЕ И УЧЕБНО-МЕТОДИЧЕСКОЕ ОБЕСПЕЧЕНИЕ**

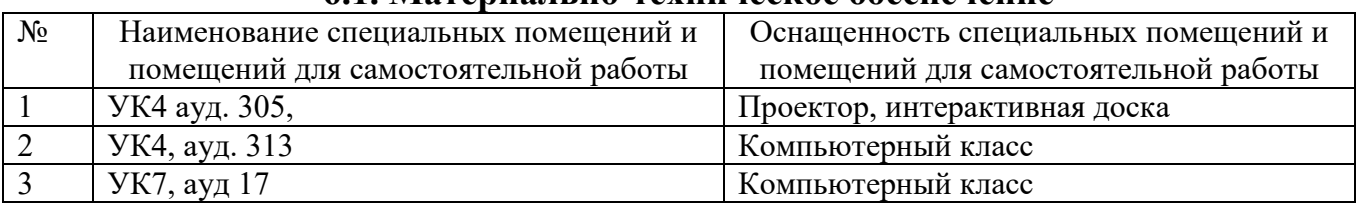

#### **6.1. Материально-техническое обеспечение**

#### **6.2. Лицензионное и свободно распространяемое программное обеспечение**

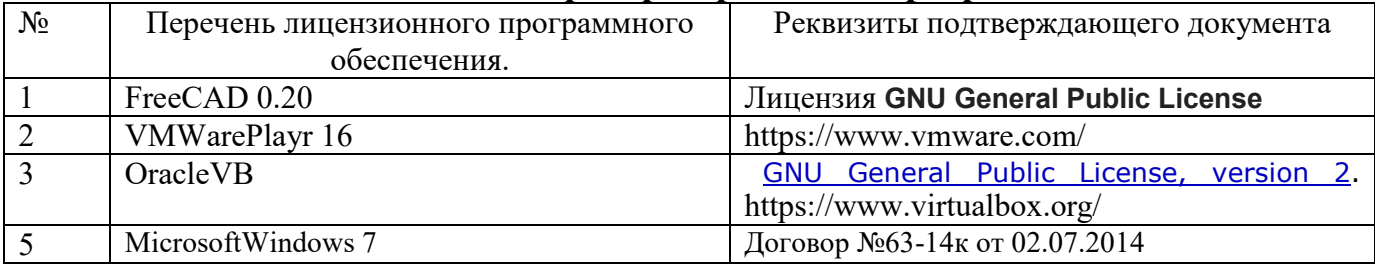

### **6.3. Перечень учебных изданий и учебно-методических материалов**

1. Чепчуров, М. С. Оборудование с ЧПУ машиностроительного производства и программная обработка : учебное пособие для студентов направления бакалавриата 15.03.05 и магистратуры 15.04.05 - Конструкторско-технологическое обеспечение машиностроительных производств / М. С. Чепчуров, Е. М. Жуков. - Белгород : Издательство БГТУ им. В. Г. Шухова, 2015. - 190 с.

2. Автоматизированное проектирование технологических процессов машиностроительных производств : лабораторный практикум : учебное пособие для студентов направлений 15.03.05 - Конструкторско-технологическое обеспечение машиностроительных производств, 15.02.08 - Технология машиностроения / М. С. Чепчуров, Е. М. Жуков. - Белгород : Издательство БГТУ им. В. Г. Шухова, 2016. - 67 с.

3. САПР технологических процессов : учебник / А. И. Кондаков. - 2-е изд. стер. - М. : Академия, 2008. - 272 с. - (Высшее профессиональное образование). - *ISBN* 978-5-7695-5132-1 *http*://*e*.*lanbook*.*com*/*books*/*element*.*php*?*pl*1*\_cid*=25&*pl*1*\_id*=2927

4. Основы автоматизированного проектирования технологических процессов в машиностроении *[*Электронный ресурс*]* : учеб. пособие / Л. М. Акулович, В. К. Шелег. - Москва : Новое знание, 2012. - 487 с. : ил. - (Высшее образование). - Библиогр.: с. 483-487. -*ISBN* 978-985- 475-484-0 *http*://*e*.*lanbook*.*com*/*books*/*element*.*php*?*pl*1*\_cid*=25&*pl*1*\_id*=2914

5. Юркевич, В. В.Диагностика и испытания технологического оборудования : учеб. пособие / В. В. Юркевич. - М. : СТАНКИН, 2005.

6. Соколов, В.И. и др.Подготовка управляющих программ для станков с ЧПУ *[*Текст*]* / В.И. и др. Соколов. - Харьков : ХПИ, 1990. - 73 с.

7. Металлорежущие станки с ЧПУ и программирование : учебное пособие / ред. В. А. Скрябин. - Пенза : Пензенский центр науч.-тех. информации, 2000. - 214 с.

Справочная и нормативная литература

8. Кузнецов, Ю. И.Оснастка для станков с ЧПУ : справочник / Ю. И. Кузнецов, А. Р. Маслов, А. Н. Байков. - М. : Машиностроение, 1990. - 510 с.

9. Григорьев, С. Н.Инструментальная оснастка станков с ЧПУ : справ. / С. Н.

Григорьев, М. В. Кохомский, А. Р. Маслов. - М. : Машиностроение, 2006. - 544 с.

10. Проектирование металлорежущих станков и станочных систем. Справочник учебник в 3 т. *[*Текст*]*. Т.2.Ч.2 : Расчет и конструирование узлов и элементов станков. - М. : Машиностроение, 1995. - 320 с.

#### **6.4. Перечень интернет ресурсов, профессиональных баз данных, информационно-справочных систем**

- 1. *http://stanki-katalog.ru* Каталоги станков и кузнечно-прессового оборудования
- 2. *http://elibrary.rsl.ru* электронная библиотека РГБ;
- 3. *http://lib.walla.ru/* публичная электронная библиотека;
- 4. *http://techlibrary.ru* техническая библиотека;
- 5. *http://window.edu.ru/window/library* электронная библиотека научно-технической литературы;
- 6. *http://www/techlit.ru* библиотека нормативно-технической литературы;
- 7. *http://e.lanbook.com* электронная библиотечная система издательства Лань»;
- 8. *http://www.unilib.neva.ru/rus/lib/resources/elib* библиотека СПбГТУ.
- *9. automationlabs.ru* –автоматизация производства
- *10. http://www.ncsystems.ru/* системы ЧПУ
- *11. http://stanok-lg.narod.ru/* станочное оборудование
- *12. http://cnc.userforum.ru/* форум по системам с ЧПУ
- *13.* https://ok.ru/group/58134007316545 Видеоматериалы

Виртуальные стойки BaltSystem NC110: https://cloud.mail.ru/public/5Gtt%2F3HMEakiGK

VMWare – https://cloud.mail.ru/public/xkd7%2FLnjvhyh52

VirtualBox – https://cloud.mail.ru/public/q2F4%2FiwfwLM8yA